## SAP ABAP table IPM\_ALIAS\_DYNP\_AL {Alias}

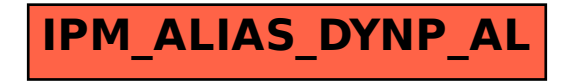